## **Welcome to Eye on Water At a Glance Home Page!**

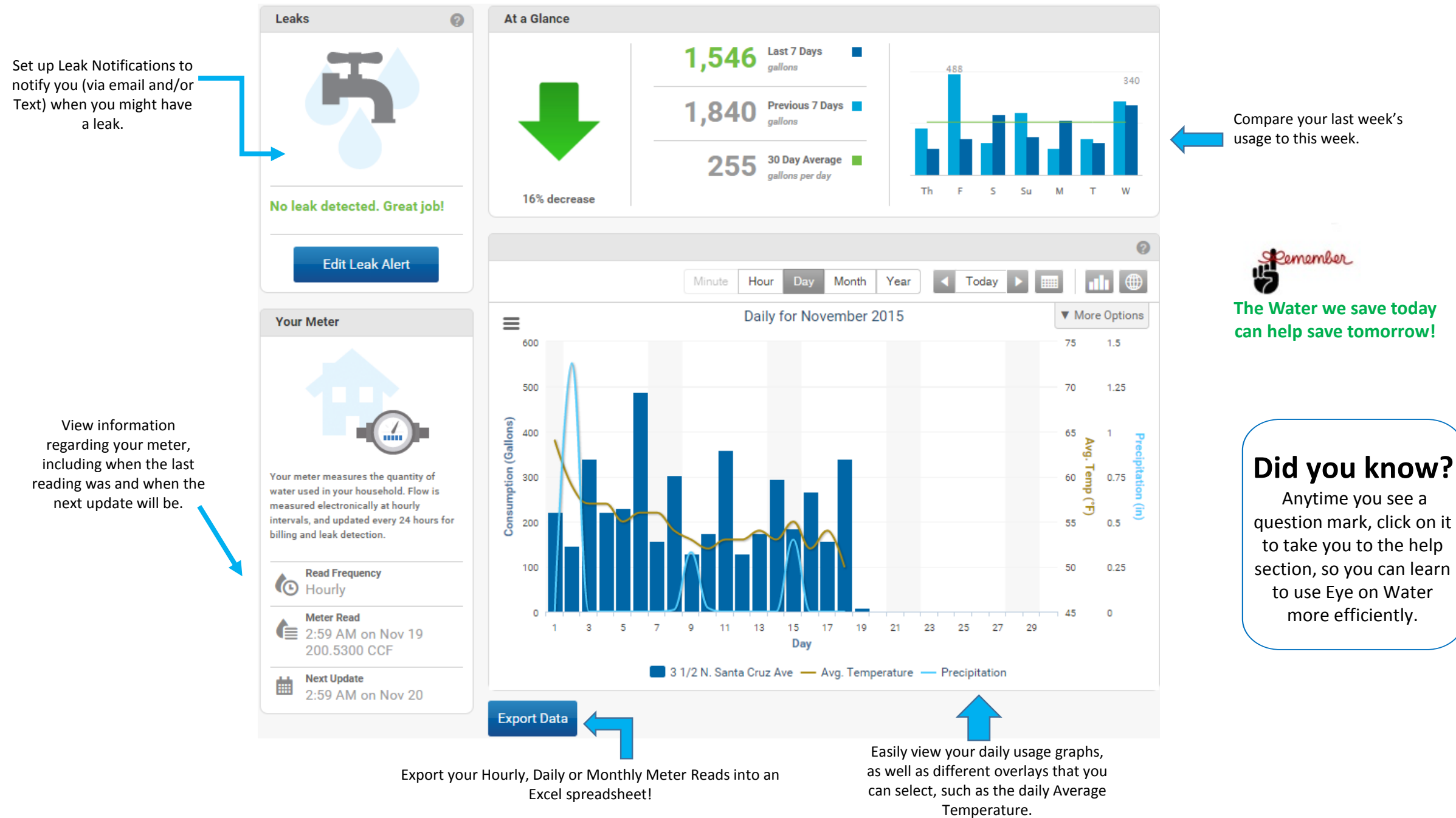

## Leak Notifications are a useful way to monitor your system for potential leaks.

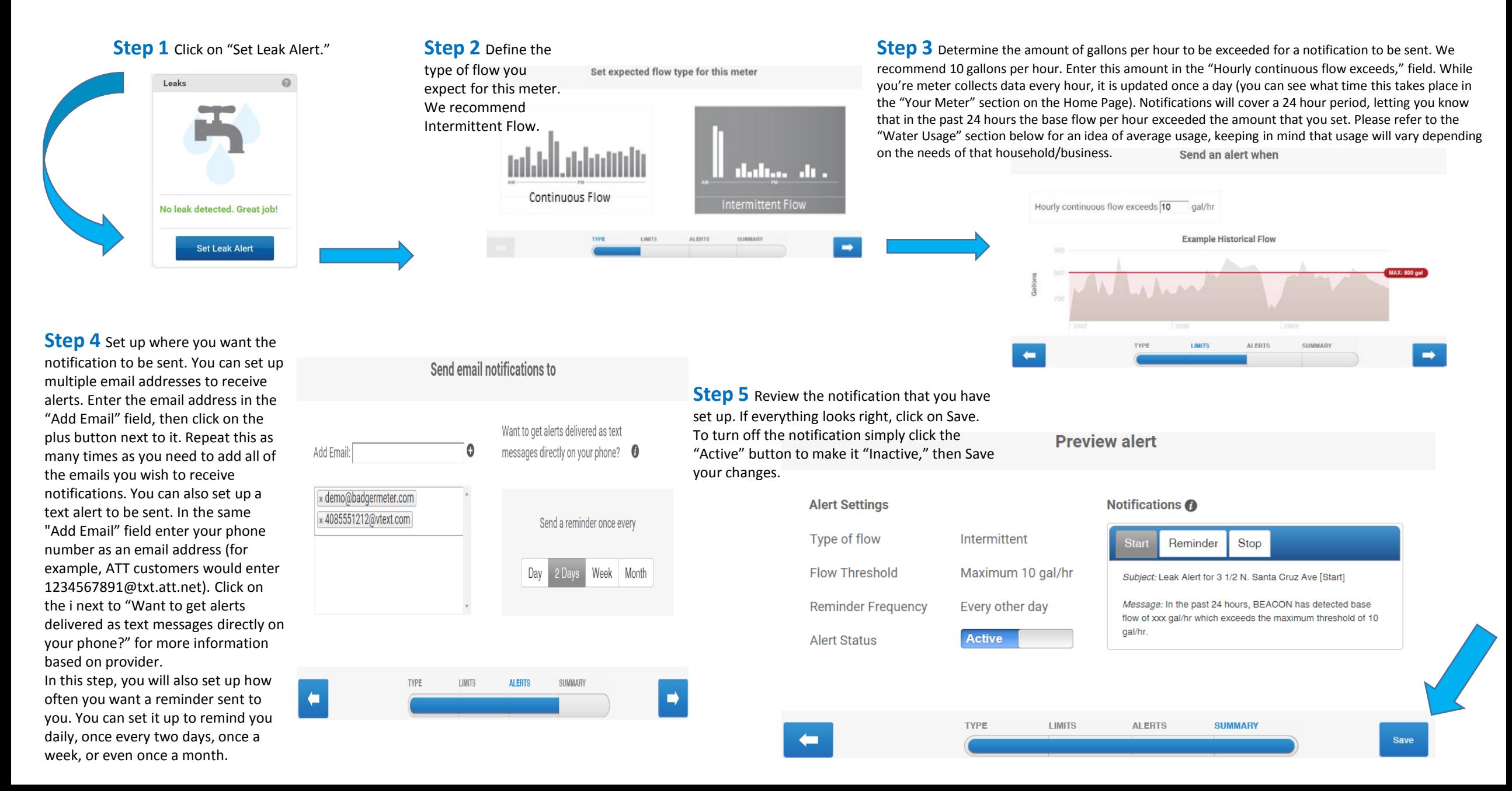

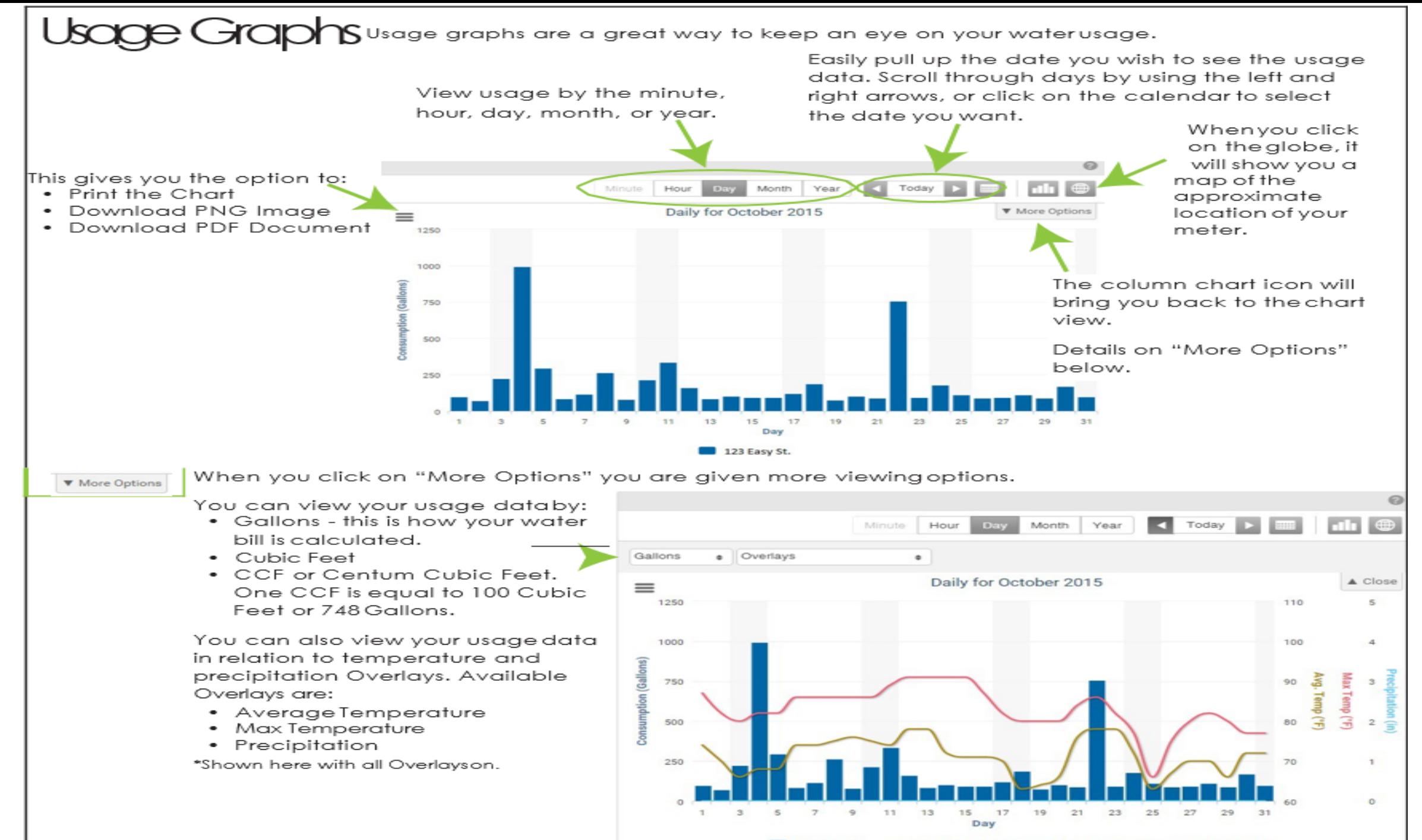

123 Easy St. - Avg. Temperature - Max Temperature - Precipitation

## xporting

Choose what dates you'd like to view then it will generate an Excel spreadsheet that provides the usage in aallons based on the agareagtion you select.

SelectDates

Select how you would like to receive the data either by Hour, Daily, orMonthly.

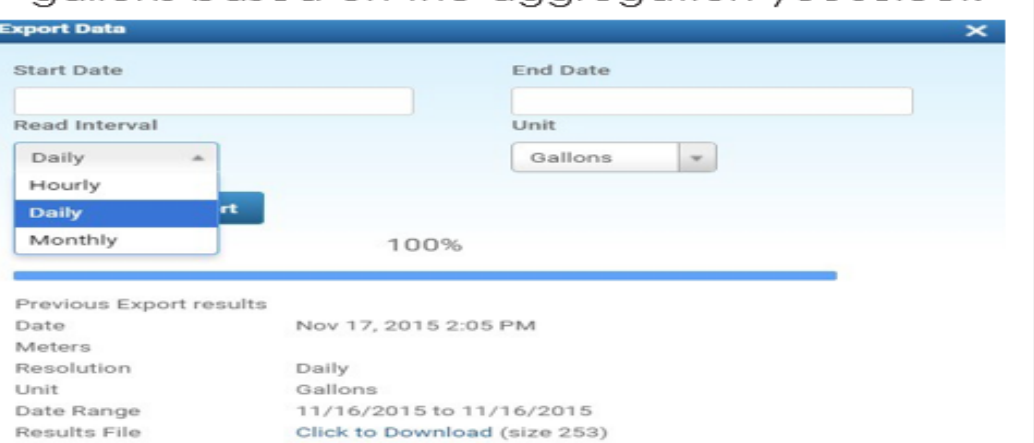

**Exporting by Daily Meter Reads** 

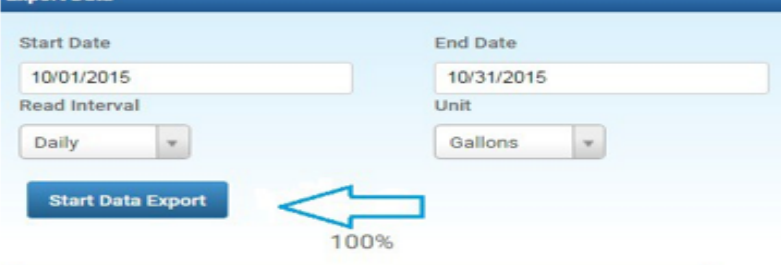

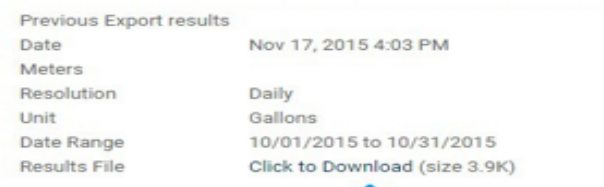

When you export by Daily Meter Reads, it will generate a spreadsheet showing the actual meter reads for the specified time period you designate.

Select Daily Meter Reads. Then enter the Start Date and End Date.

> Select "Start Data Export" to run the report.

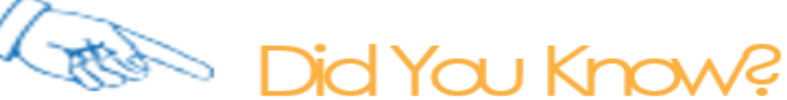

EyeOnWater has an app that is available for Android and Apple users.

Download it from your App Store and sign in to your EyeOnWater account to easily access your usage on the go. You can even register for the first time on the app if you haven't already.

What are you waiting for?

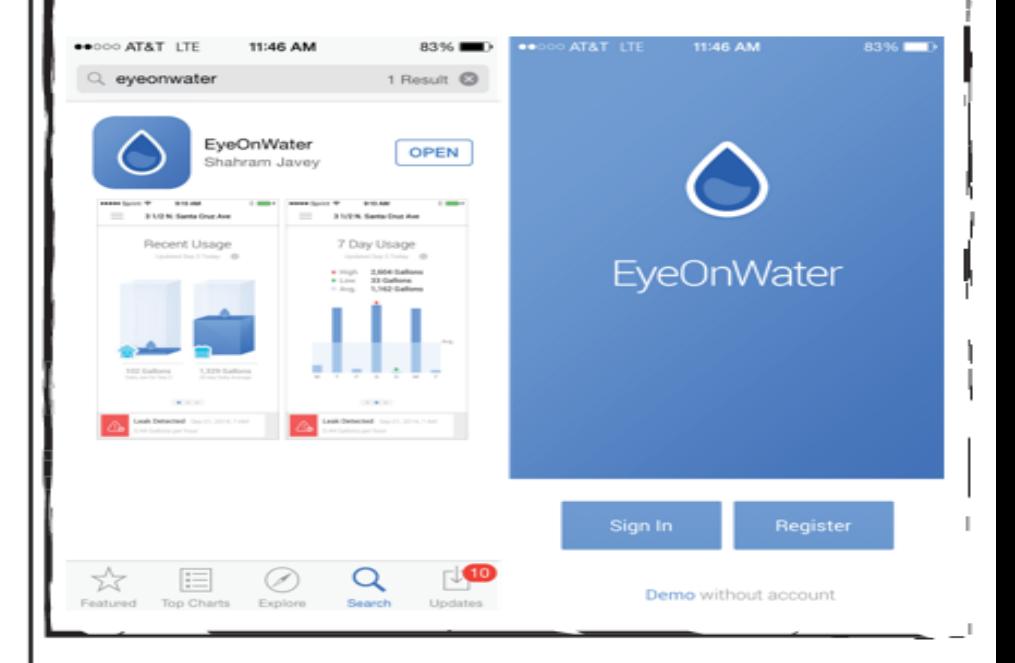